## **畺2icpallets**

## **Procedure 12** Addressing **Unprocessed Transfers**

The final task of a pallet controller is to address any unprocessed transfer off movements. Any problems with unprocessed transfer offs is shown on the reconciliation report but there is another 'Unprocessed Transfers' report in the Movement Reports form that is better for identifying problem records. The Reconciliation report lists what was unprocessed on a particular day (the report date), while the Unprocessed Transfers report lists what is 'still' unprocessed. It can be opened with an old date (say a month or two ago) to exclude current records and only list old movements that are yet to be processed.

There are several reasons why an old transfer off record may be unprocessed:

- $\cdot$  It wasn't exported the Export box may have been mistakenly unticked
- A complete batch was not processed it may have been lost in transmission to the supplier
- The transfer was not processed by the supplier due to incorrect details
- The other trading partner has not paid their bill (and the supplier has frozen their account).

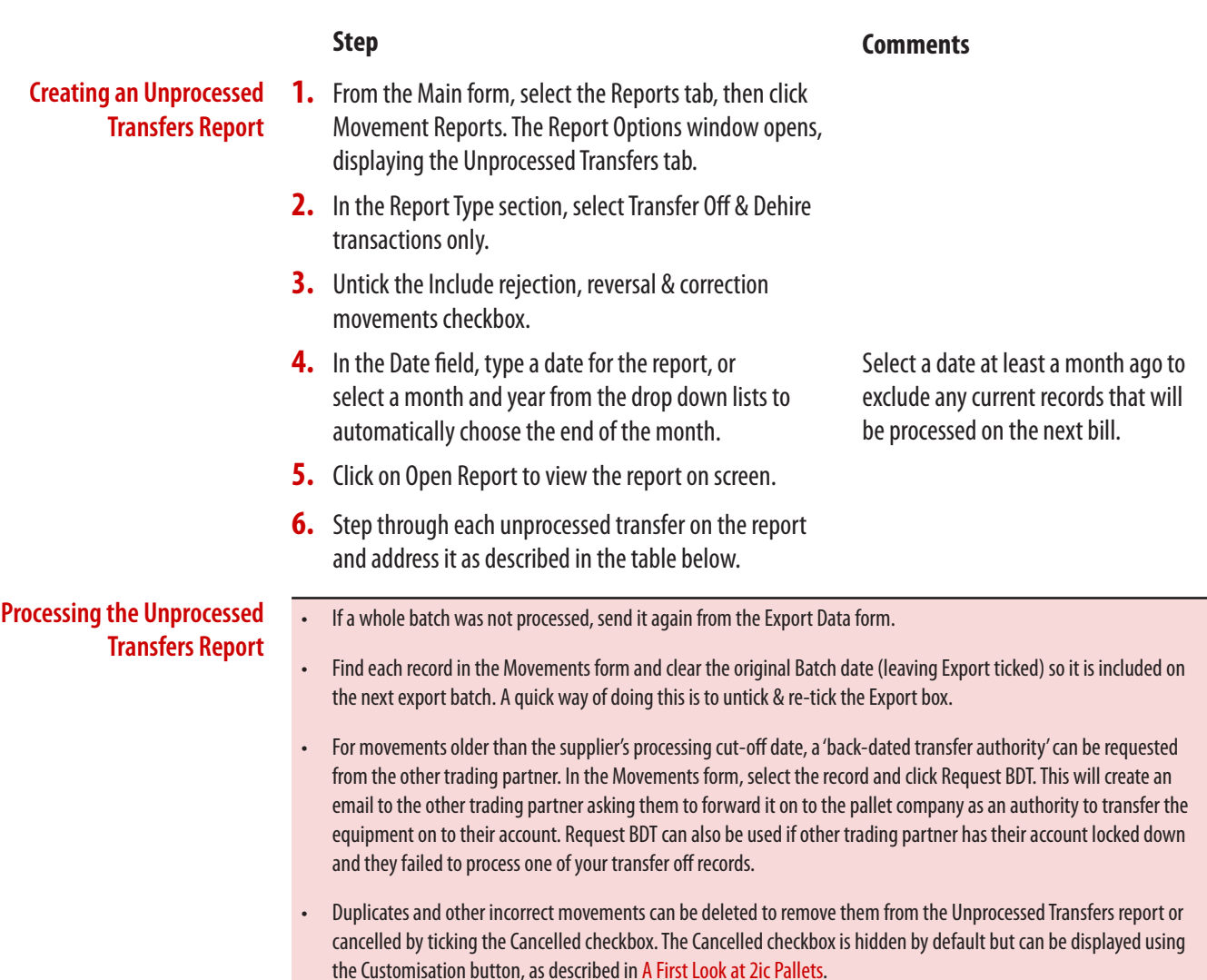